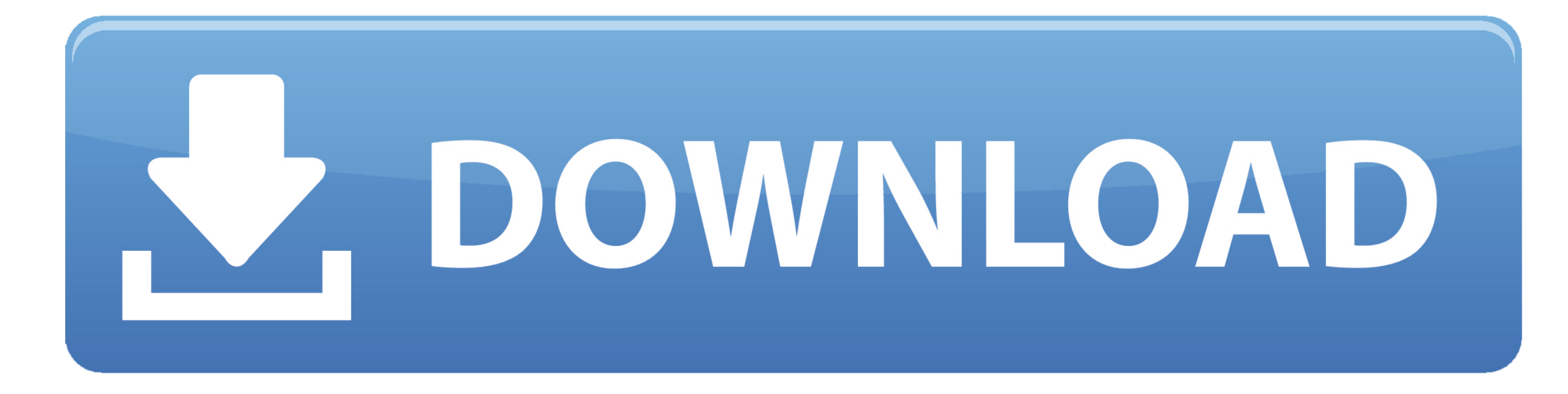

[How To Install Sguil Centos](https://bytlly.com/1veom4)

## $\bullet\bullet\circ$  $\overline{X}$  Security Onion Setup (so-1) Evaluation Mode or Production Mode? Evaluation Mode is recommended for first-time users or standalone VMs: - ideal for quickly evaluating Security Onion - will automatically configure most details of your system - configures Snort and Bro to monitor one network interface - NOT intended for a production sensor Production Mode is recommended for production deployments as it gives you more control over the details of your system and allows you to build a distributed sensor network. You choose: - Sguil server, Sguil sensor, or both - which IDS engine to use (Snort or Suricata) - which IDS ruleset(s) to use (Emerging Threats, Snort Subscriber (Talos), or both) - how many processes to run for Snort/Suricata/Bro  $\circledcirc$  Evaluation Mode  $\bigcap$  Production Mode

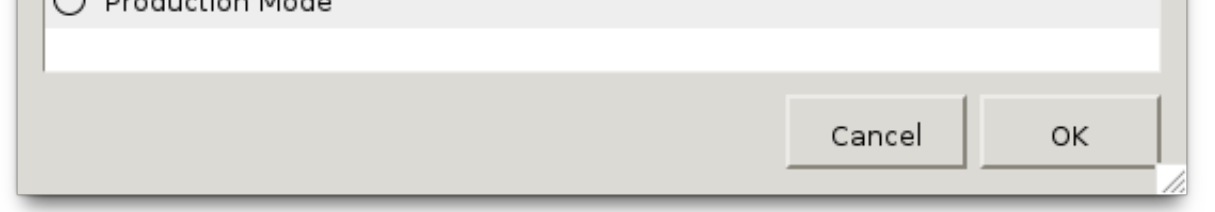

**[How To Install Sguil Centos](https://bytlly.com/1veom4)** 

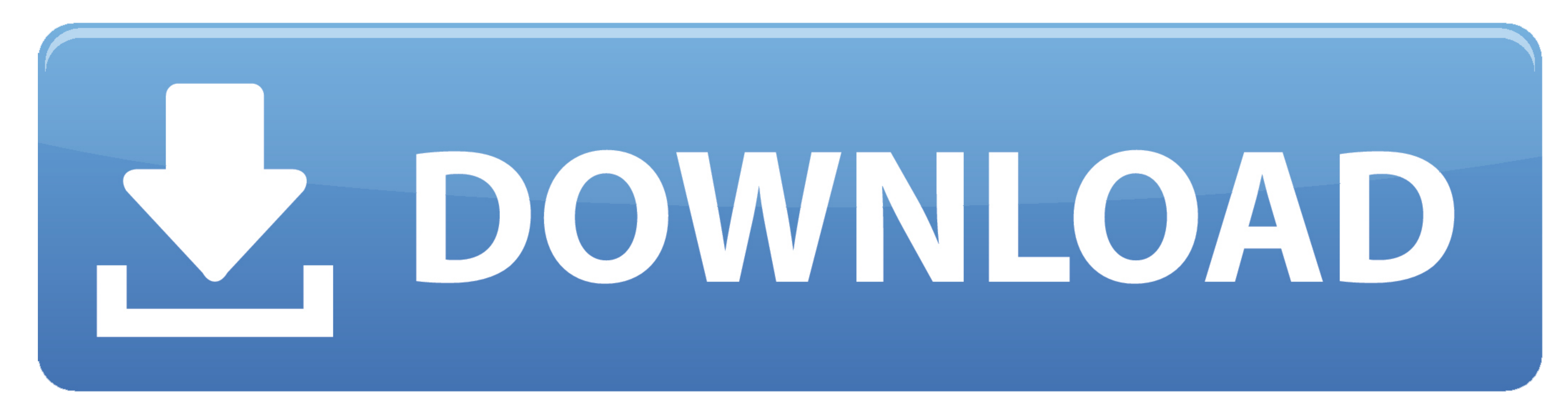

 $1/2$ 

By joining your community you can send content receive the newsletter use advanced search subscribe to threads and access many other special features.. This connects the logical eth x device to a particular hardware card t For advanced staff desktop configuration and the basic knowledge needed to continue with system and network management.

While the management interface clearly requires an IP address and complete network setup monitoring monitors without addresses or network changes must be monitored.

The only hard part is to remember which packages are installed on any system For example only a server requires the MySQL system but only the sensors need snapshots or some of the other data processing tools.. In addition

For the production of sensors with multiple elevation and warning data you will probably want everywhere from 50 GB - 0 GB of space dedicated to MySQL depending on data storage policies.. If you run multiple sensors on the